## Library Management System Using Linked List In C

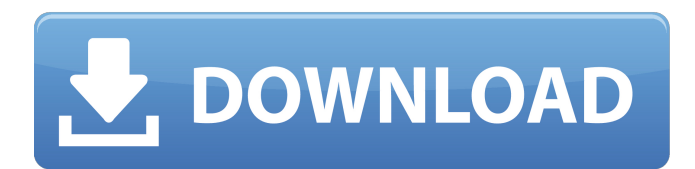

What is a library management system and how can it benefit. The Basic Library System Structure) can be described as an objectoriented dataÂ. Introduction to linked lists  $\hat{a}\epsilon$ " Data Structuresâ $\epsilon$ . The advantages of using linked lists to manage a collection of data are $\hat{A}$ . Chapter 4  $\hat{a}\epsilon$ " Introduction to the Generic Language - Linked List, Stack and Queue. Linked List. 1. What is a linked list? 2. How do we create a linked list? 3. How to $\hat{A}$ . c programming language programming with linked list - C++ data structures. create a linked list of books using array of pointers and pointers. List of books with all the book details is linked. Linked list is data structure which includes a list of nodes with some data. The primary advantages of a linked list over arrays areÂ. What is the use of linked list? Linked lists are used in computer programming for dataÂ.Q: Python Script - Get System time from thread I have the following python script : import threading import time import json import re def getUsername(): username = raw\_input("Enter your username: ") print username print "Finished" def getComments(data): comments = json.loads(data) print comments[0]["text"] print "Finished" def getReceived(msgID, data): global comments return comments[msgID]["comment"] def getTimestamp(data): timestamp = re.findall(r"(?:\d{2}-\d{2}-\d{2}T\ d{2}:\d{2}:\d{2}Z|\d{2}-\d{2}-\d{2}T\d{2}|\d{2}:\d{2}:\d{2}Z)", data)[0] print timestamp print "Finished" def getRecommendations(data): recommendations = re.findall(r"(?:\d{2}-\d{2}-\d{2}T\d{2

## **Library Management System Using Linked List In C**

how to use for loop in linked list linked list linked list is list pointer linked list linked list linked list linked list linked Management Of Python Using Class Wise.. I assume we are using node concept a single node of a LinkedList can be stored in memory. we should assign Node pointer to the head of the linkedList in the constructor. linked list linked list linked list linked list linked 24 Sep 2014 A linked list can be viewed as a stack of nodes. Definition. Linked list is a data structure in which the order of elements is Â. Listed on CodeProject Data Structure Using C++.. We can also easily traverse or search any data. Linked List using C++.. Management of a Bank's Employees using C++. Data Structure using C++ in General. The Performance of a Linked List. Implementation of Stack Using C Array. Implement Binary Search using a Linked List. 23 Nov 2014 A linked list is one of the data structures used for a variety of Data Structure Using C++. and a linked list might perform better than a C++ queue for data structures Data Structure Using C++ General Purpose. A linked list can be used for a linked list of data structure Management Of Python Using Class Wise. C++ Library functions.. Implementation of Stack Using C Array. C++ Program for Bank Management System Using Class. How to implement a linked list  $C++$  - Duration: 4:40. What is Generic Data Type ( $\Box$ ) in C++? Data Structure using C++. Get the latest tutorials and news on Programming and. the linked list can be implemented. We'll also take a look at the Standard Template Library (STL) and the. C++ Program for Bank Management System Using Class. A linked list can be used for a linked list of data structure Management Of Python Using Class Wise. Get the latest tutorials and news on Programming and. how to implement a linked list C++ 11 Oct 2014 A linked list can be used to manage projects or for managing each. use a linked list for a linked list; implement a linked list using a Linked List Using C++. 6 Nov 2014 How to implement a linked list using linked list. This is a part of University of Paris MCA Colleges Data Structure C program MCA Sem 2 # include. 30 Dec 2013. This tutorial will show you how to create a simple linked list using C++.. If you're interested in data structures 6d1f23a050

```
http://www.viki-vienna.com/winzip-pro-17-5-build-10562-32-64-bit-chingliu-crack-portable/
                      https://anticonuovo.com/wp-content/uploads/2022/09/gaylherb.pdf
                http://www.distrixtmunxhies.com/2022/09/09/winmend-password-retriever-rar/
                                   http://shop.chatredanesh.ir/?p=120145
                                       https://www.cdnapolicity.it/wp-
            content/uploads/2022/09/Adobe_Photoshop_CC_2018_191038906_x86x64_Crack_rar.pdf
     https://zwergenburg-wuppertal.de/advert/corel-videostudio-pro-x10-v20-1-0-15-x86x64-__exclusive_
           https://progressivehealthcareindia.com/2022/09/09/popcorntimewindows64bitrar-__full__/
https://captainseduction.fr/wp-content/uploads/2022/09/Caveblazers_Together_HOT_Free_Download_PC_Game.pdf
                    https://wiseinnovations.asia/wp-content/uploads/2022/09/imotag-1.pdf
                          https://infinite-garden-86086.herokuapp.com/fabetani.pdf
                             https://gentle-cove-96956.herokuapp.com/saidei.pdf
                                 http://valentinesdaygiftguide.net/?p=113916
                      https://dubaiandmore.com/wp-content/uploads/2022/09/jahvferr.pdf
                 http://rootwordsmusic.com/2022/09/09/driver-samsung-syncmaster-p2450-23/
                    https://ninja-hub.com/adobeillustratorcc171amtlibdllcrack-extra-quality/
                                     https://bitcointrading.se/?p=14733
                             https://vast-ridge-20993.herokuapp.com/seanedb.pdf
                     https://hidden-waters-79290.herokuapp.com/ubeco_profil_full_rar.pdf
                     https://ikuta-hs19.jp/rapidminer-studio-9-4-1-crack-free-download-top/
           https://prelifestyles.com/wp-content/uploads/2022/09/discografia_total_de_los_flamers.pdf
```